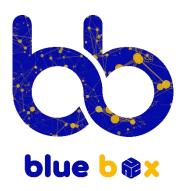

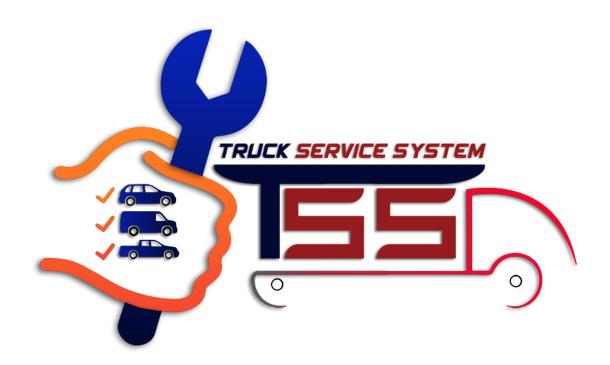

# **TRUCK SERVICE SYSTEM**

Our system has many features to provide the power of management

First of all, TSS is a cloud system with high end of security and stability base. Take a look of the main sections of our system:

## 1. Login screen

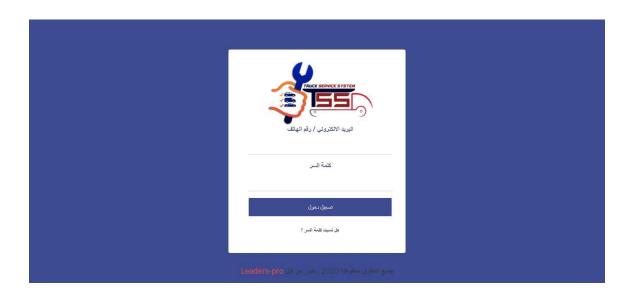

Every user has email or mobile phone and password to access to the system with his permission to do his tasks.

And you access to your system through any device such as Desktop, Tablet or your mobile phone.

#### 2. Home screen

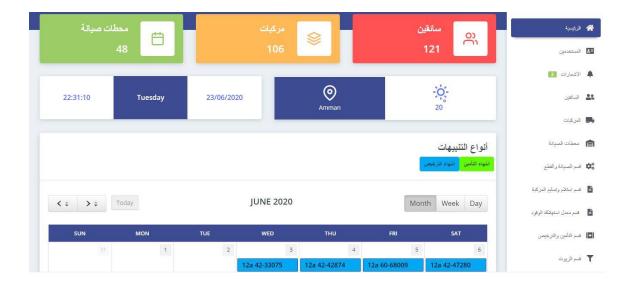

As you can see, there is some of short reports that related to your entries and the most important thing is your reminders.

You can get a custom reminders to make the system fitted to your work.

### 3. Users

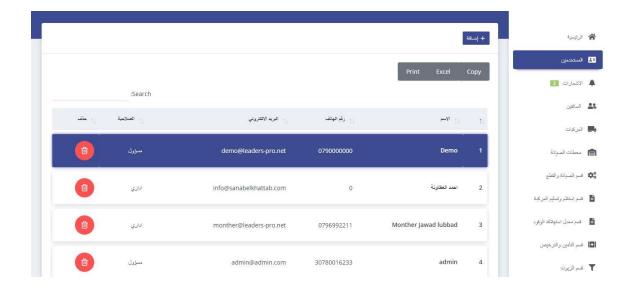

The users section is handling the permission of each one should be use this system as you need.

#### 4. Notifications

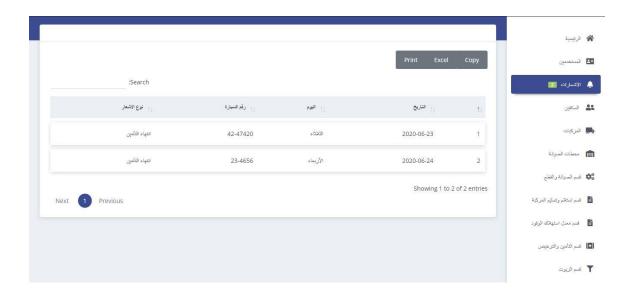

In this section, you can see all the notifications for today and tomorrow.

#### 5. Drivers

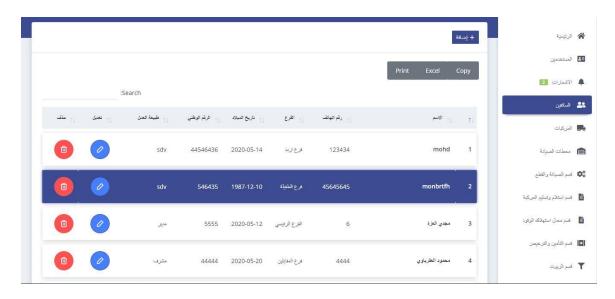

You can easily add the general information's of your drivers to manage your other works on this system.

#### 6. Cars

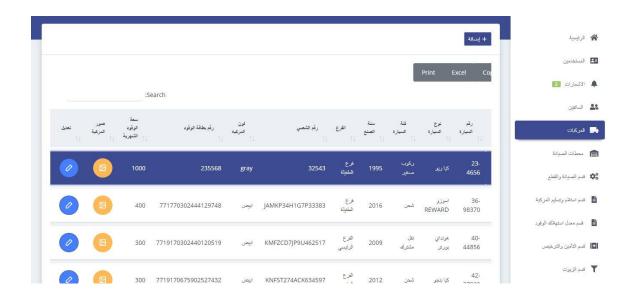

Also you have to add your cars with the information that you see in the picture up there to handle it later with other sections.

### 7. Maintenance stations

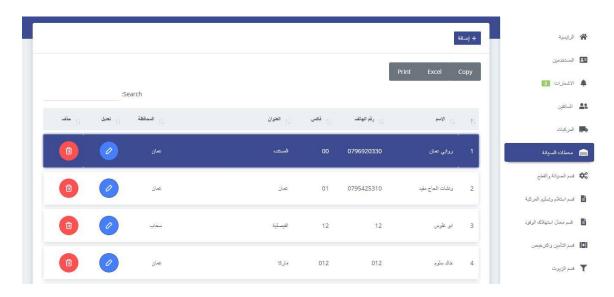

All of your cars need to repair in an approved maintenance stations, so you have to add it to manage it later.

## 8. Maintenance and parts

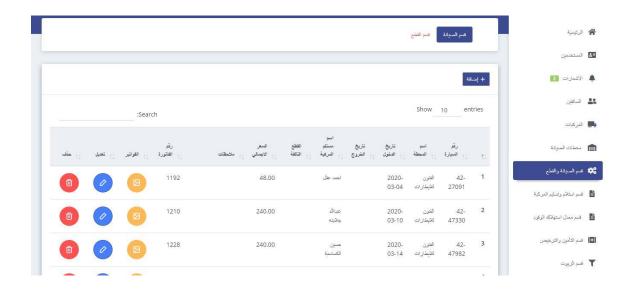

In this section, you can add and track the maintenance you did and the part you bought to all of your cars with the cost for each one of them.

You can attach an invoice of a part that you buy or a maintenance that you do.

## 9. Receiving and delivery

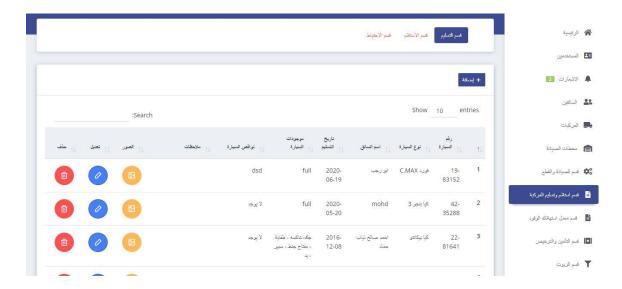

When you want to give or take and track a one of your drivers from your cars that you have in this system, this section can handle all this stuff as simple as that.

## 10. Oil consumption

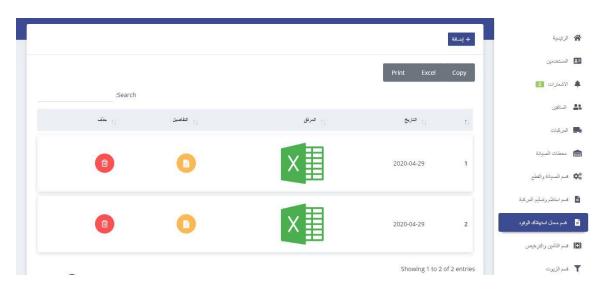

This system can deal with the Excel files that you got from the gas station to do dome works and filters on it

# 11. Insurance and licensing

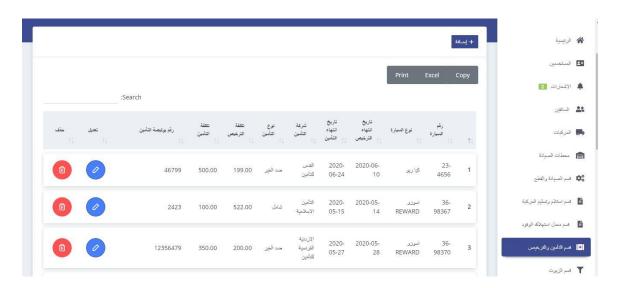

Add this details to your cars to make your filtration on it and to make a reminder in your calendar.

#### 12. Oil section

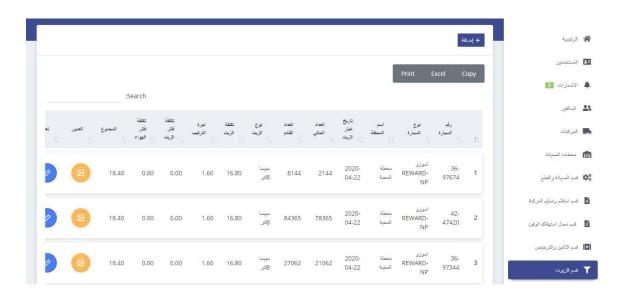

When you want to change the oil of your cars, just add it here with these details that you see.

# 13. Irregularities

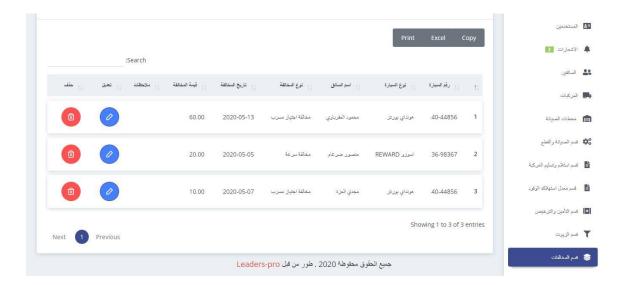

You can add the irregularities that related to the driver and the car.

### 14. Accident

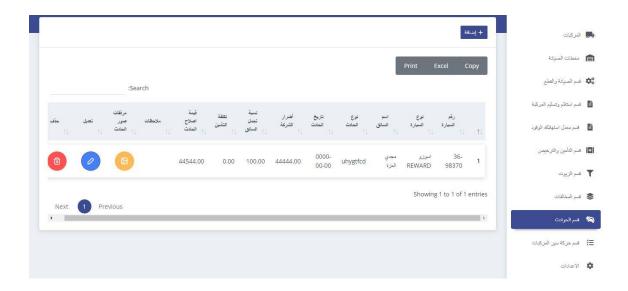

Like the other sections, you can also add the details of an accidents.

#### 15. Vehicle Traffic

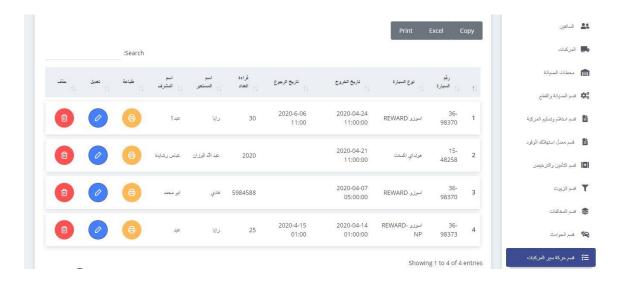

If you an available cars, and you want to give someone a car from it, you can do that from this section

## 16. Settings

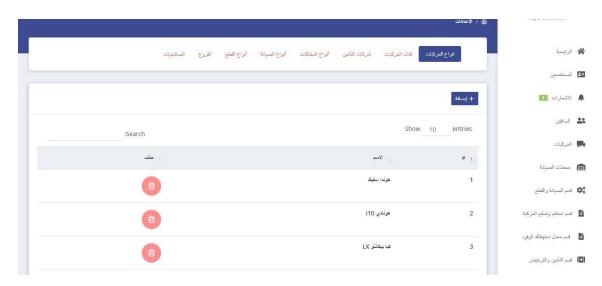

You can control all around the system that you see in picture to be more reliable.

# 17. Reports

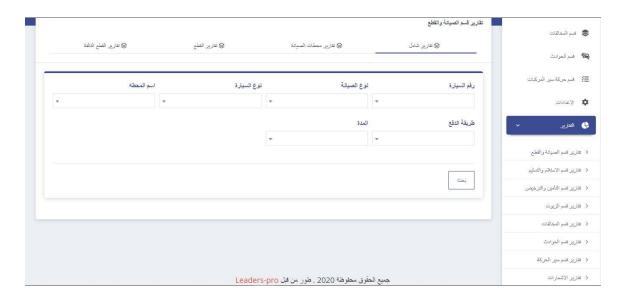

This system has a super reports to all section, such as about your cars, drivers, costs, etc.

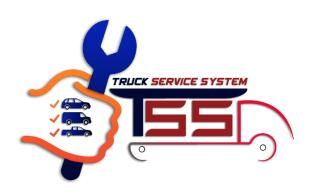

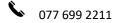

info@blueboxjo.com

www.blueboxjo.com

Al Madinah Al Munawarah St 197, Amman

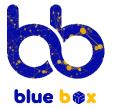